# eppendorf

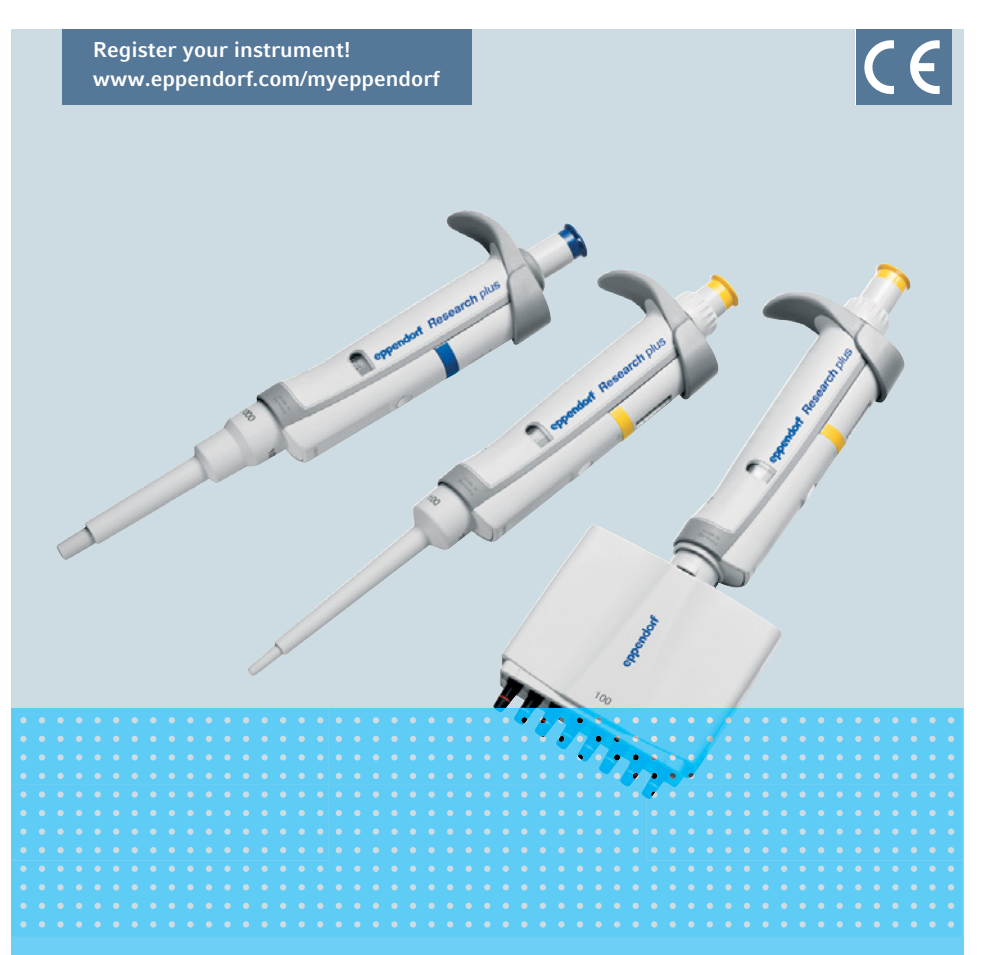

## Eppendorf Research® plus

Manual de instrucciones

Copyright© 2019 Eppendorf AG, Germany. All rights reserved, including graphics and images. No part of this publication may be reproduced without the prior permission of the copyright owner.

Eppendorf® and the Eppendorf Brand Design are registered trademarks of Eppendorf AG, Germany.

epT.I.P.S.<sup>®</sup> and Research<sup>®</sup> are registered trademarks of Eppendorf AG, Germany.

Registered trademarks and protected trademarks are not marked in all cases with ® or ™ in this manual.

- U.S. Patents are listed on www.eppendorf.com/ip
- U.S. Design Patents are listed on www.eppendorf.com/ip

3120 900.012-09/052019

#### Índice Eppendorf Research® plus Español (ES)

#### Índice

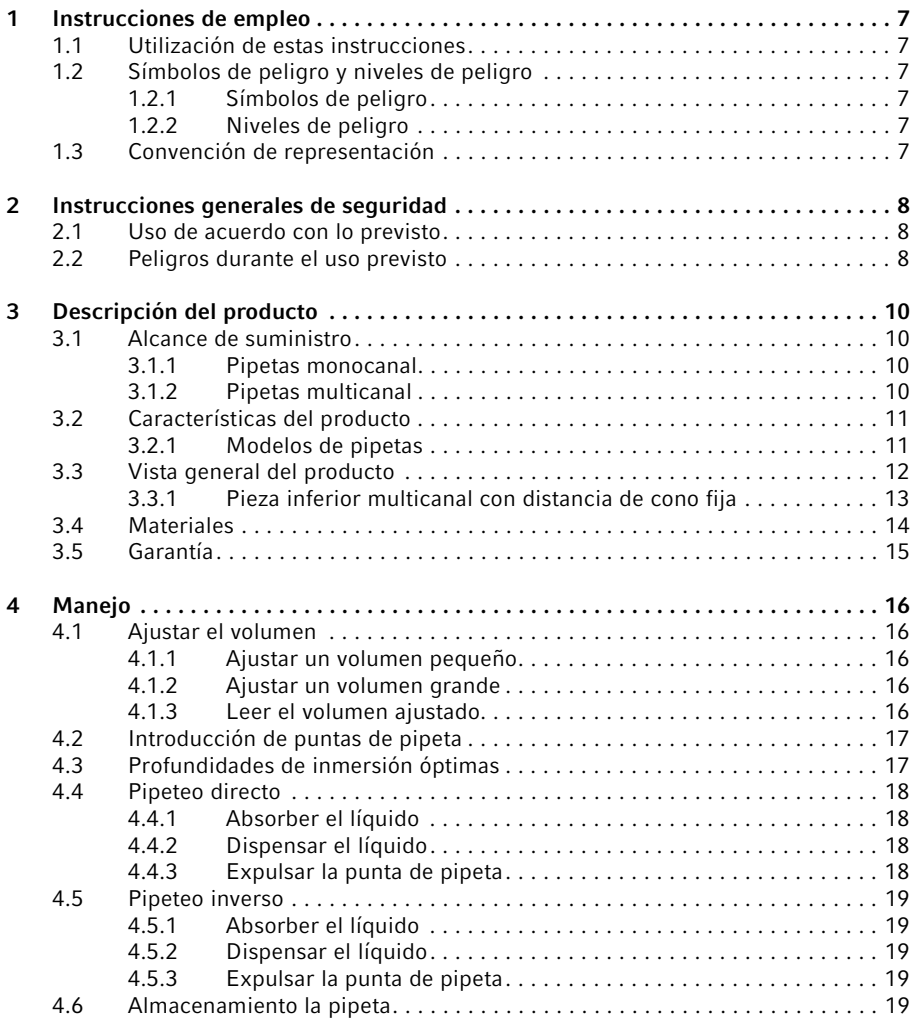

#### Índice

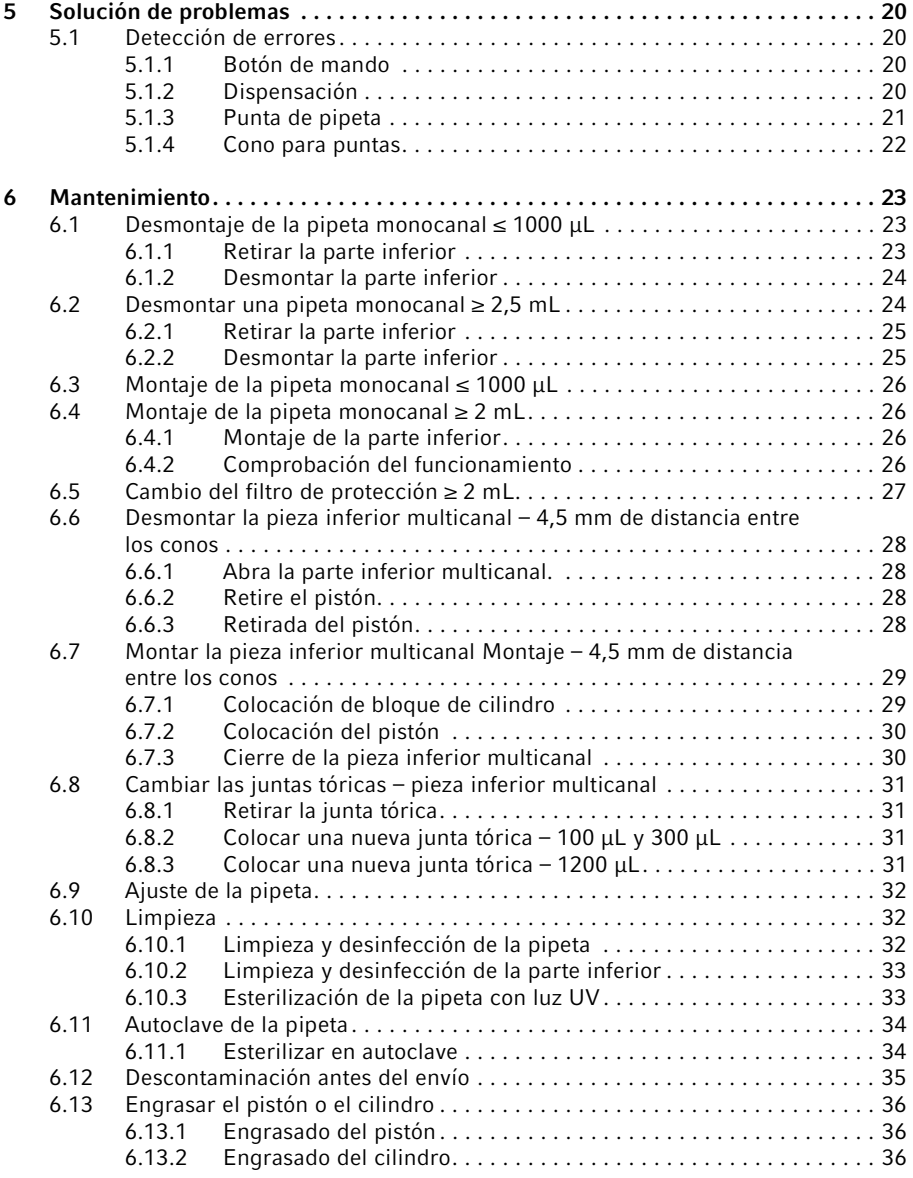

#### Índice

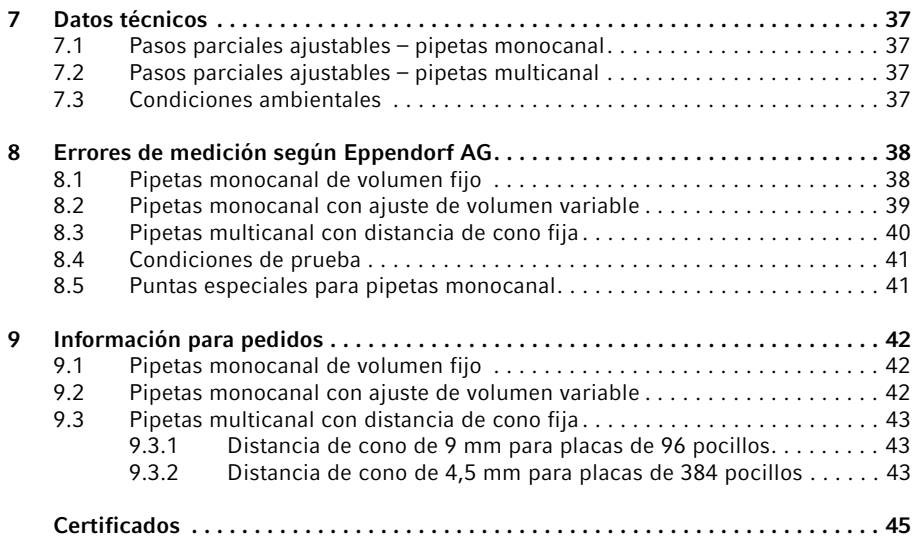

#### Índice

6 Eppendorf Research® plus Español (ES)

### <span id="page-6-0"></span>1 Instrucciones de empleo<br>1.1 Utilización de estas instr

#### <span id="page-6-1"></span>Utilización de estas instrucciones

- Lea el manual de instrucciones antes de poner en funcionamiento el dispositivo por primera vez. Si fuera necesario, lea también las instrucciones de uso de los accesorios.
- Este manual de instrucciones es parte del producto. Consérvelo en un lugar accesible.
- Incluya siempre este manual de instrucciones cuando entregue el dispositivo a terceros.
- Puede encontrar la versión actual del manual de instrucciones en el idioma disponible en nuestra página de Internetwww.eppendorf.com/manuals.

### <span id="page-6-2"></span>1.2 Símbolos de peligro y niveles de peligro<br>1.2.1 Símbolos de peligro

#### <span id="page-6-3"></span>Símbolos de peligro

Las indicaciones de seguridad en este manual tienen los siguientes símbolos de peligro y niveles de peligro:

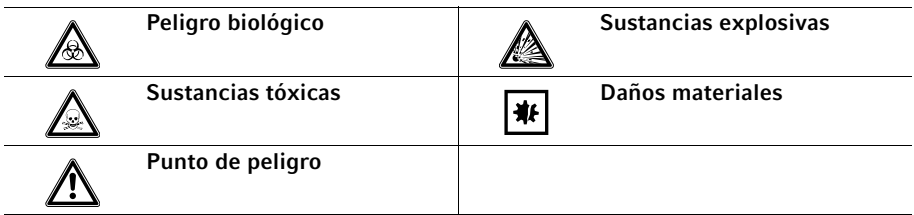

#### <span id="page-6-4"></span>1.2.2 Niveles de peligro

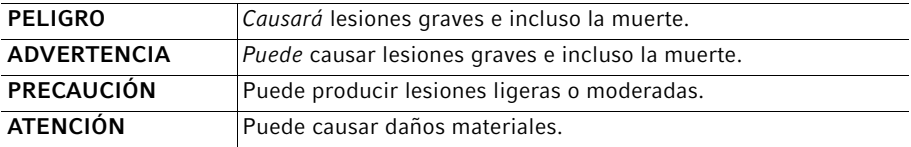

#### <span id="page-6-5"></span>1.3 Convención de representación

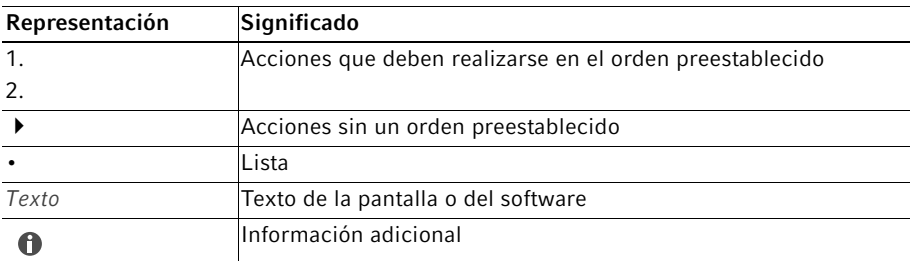

8 Eppendorf Research® plus Español (ES)

### <span id="page-7-0"></span>2 Instrucciones generales de seguridad<br>2.1 Uso de acuerdo con lo previsto

#### <span id="page-7-1"></span>Uso de acuerdo con lo previsto

La pipeta Eppendorf Research plus ha sido concebida y fabricada para la transferencia sin contaminación de líquidos, en particular para muestras del cuerpo humano y para reactivos en el marco de la aplicación diagnóstica in vitro para la aplicación del diagnóstico in vitro para permitir la finalidad de uso.

Esta pipeta está destinada al diagnóstico in vitro en el marco de la Directiva 98/79/CE de 27 de octubre de 1998.

Está prevista únicamente para la aplicación en espacios internos y para el funcionamiento por medio de personal cualificado especializado.

#### <span id="page-7-2"></span>2.2 Peligros durante el uso previsto

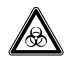

#### ¡ADVERTENCIA! Daños para la salud a causa de líquidos infecciosos y gérmenes patógenos.

- Siempre tenga en cuenta las disposiciones nacionales, el nivel de contención biológica de su laboratorio, así como las fichas de datos de seguridad y las instrucciones de uso del fabricante cuando maneje líquidos infecciosos y gérmenes patógenos.
- Póngase su equipo de protección personal.
- Unas prescripciones amplias respecto al manejo de gérmenes o material biológico del grupo de riesgo II o superior se encuentran en el "Laboratory Biosafety Manual" (fuente: World Health Organization, Laboratory Biosafety Manual, en la versión actualmente vigente).

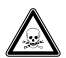

#### ¡ADVERTENCIA! Daños a la salud a causa de productos químicos tóxicos, radiactivos o agresivos.

- Póngase su equipo de protección personal.
- Observe las disposiciones nacionales al manejar estas sustancias.
- Observe las fichas de datos de seguridad e indicaciones de uso del fabricante.

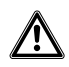

#### ¡ATENCIÓN! Peligro para personas en caso de uso bajo negligencia grave.

- No oriente nunca la apertura del equipo hacia sí mismo o hacia otras personas.
- Solamente active la dispensación de líquido cuando se pueda realizar sin ningún peligro.
- En todas las tareas de dispensación, asegúrese siempre de no ponerse en peligro a sí mismo ni a otras personas.

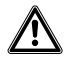

¡ATENCIÓN! Riesgos de seguridad debido a accesorios y piezas de recambio equivocados.

Los accesorios y piezas de recambio no recomendados por Eppendorf merman la seguridad, el funcionamiento y la precisión del dispositivo. Por daños producidos por accesorios y piezas de recambio no recomendados por Eppendorf o por un uso incorrecto, Eppendorf queda eximido de cualquier responsabilidad o garantía.

Utilice exclusivamente accesorios y piezas de recambio recomendados por Eppendorf.

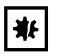

#### ¡AVISO! Daños en el equipo debido a la falta de puntas de pipeta.

Utilice la pipeta únicamente con la punta de pipeta insertada.

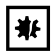

#### ¡AVISO! Arrastre, contaminación y resultados de dispensación incorrectos debido al uso incorrecto de las puntas de pipeta.

Las puntas de pipeta son de un solo uso. Un uso múltiple puede afectar negativamente las tareas de dispensación.

Utilice las puntas de pipeta solo una vez.

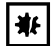

#### ¡AVISO! Volumen de dispensación incorrecto en caso de líquidos especiales y debido a diferencias de temperatura.

Las soluciones que se diferencian mucho del agua en sus datos físicos, o las diferencias de temperatura entre la pipeta, la punta de pipeta y el líquido, pueden llevar a volúmenes de dispensación incorrectos.

 $\blacktriangleright$  Evite diferencias de temperatura entre pipeta, punta de pipeta y líquido.

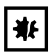

#### ¡AVISO! Daños en el equipo debido a la entrada de líquido.

- Sumerja solamente la punta de pipeta en el líquido.
- No coloque la pipeta con la punta de pipeta llena.
- La pipeta no debe entrar en contacto con el líquido.

#### <span id="page-9-0"></span>3 Descripción del producto

#### <span id="page-9-1"></span>3.1 Alcance de suministro

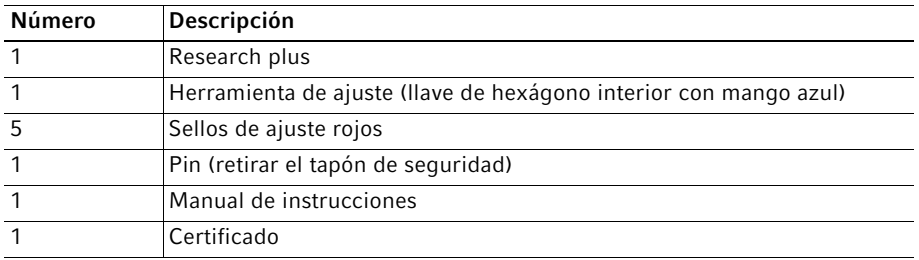

#### <span id="page-9-2"></span>3.1.1 Pipetas monocanal

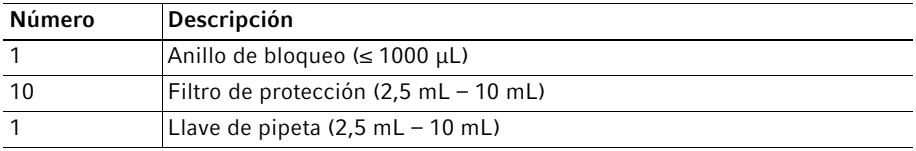

#### <span id="page-9-3"></span>3.1.2 Pipetas multicanal

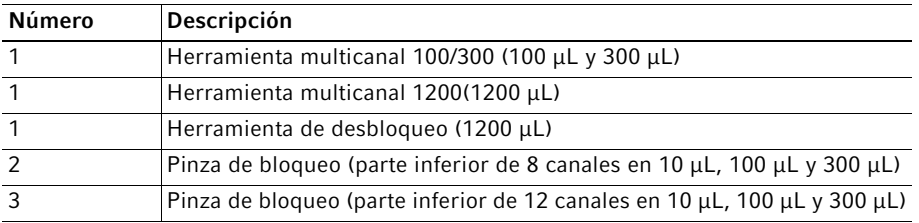

#### <span id="page-10-0"></span>3.2 Características del producto

La pipeta Eppendorf Research plus es una pipeta de pistón para absorber y dispensar líquido. La pipeta funciona según el principio de cámara de aire. Debe colocarse una punta de pipeta adecuada antes del uso. Con el botón de pipeteo se realizan tanto la dispensación como el ajuste del volumen. Con el eyector separado se expulsan las puntas de pipeta. Según el modelo, se pueden dispensar volúmenes de 0,1 μL a 10 mL.

#### <span id="page-10-1"></span>3.2.1 Modelos de pipetas

Hay distintas variables disponibles:

- Pipetas monocanal con ajuste de volumen fijo
- Pipetas monocanal con ajuste de volumen variable
- Pipetas multicanal de 8 o 12 canales con distancia de cono fija y ajuste de volumen variable
- Pipetas multicanal de 16 o 24 canales con distancia de cono fija (4,5 mm) y ajuste de volumen variable

Descripción del producto

 Eppendorf Research® plus Español (ES)

#### <span id="page-11-0"></span>3.3 Vista general del producto

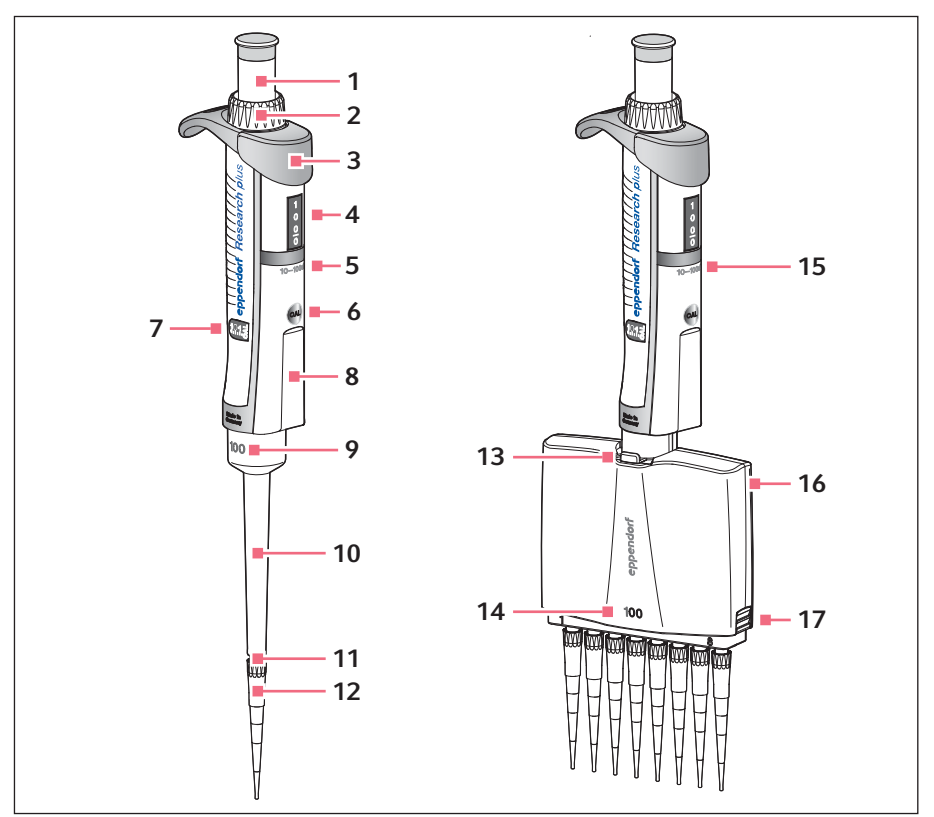

Imag. 3-1: Pipeta monocanal y pipeta multicanal

- 1 Botón de pipeteo
- 2 Anillo de ajuste de volumen
- 3 Eyector
- 4 Indicador de volumen
- 5 Pieza superior monocanal con volumen nominal
- 6 Orificio de ajuste
- 7 Indicador de ajuste
- 8 Espacio para el etiquetado
- 9 Pieza inferior monocanal con volumen nominal
- 10 Manguito eyector
- 11 Cono para puntas
- 12 Punta de pipeta
- 13 Palanca
- 14 Pieza inferior multicanal con volumen nominal
- 15 Pieza superior multicanal con volumen nominal
- 16 Tapa de la carcasa
- 17 Pestillo Abrir la parte inferior

#### <span id="page-12-0"></span>3.3.1 Pieza inferior multicanal con distancia de cono fija

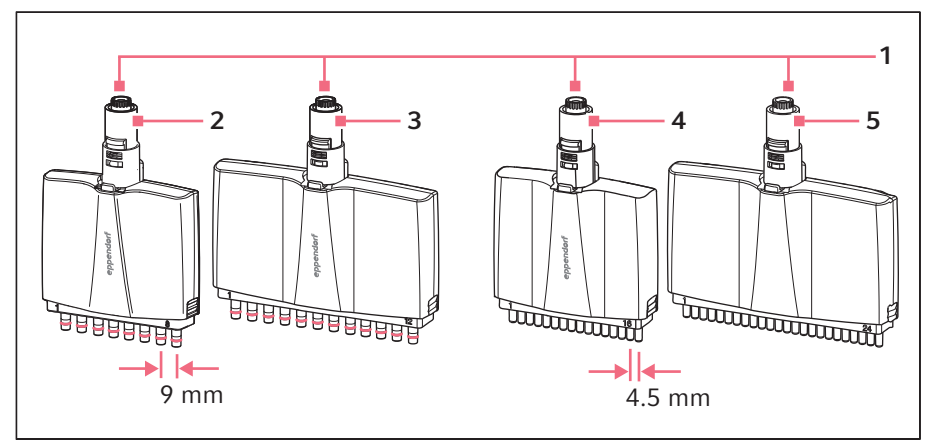

Imag. 3-2: Piezas inferiores multicanal con distancia de cono fija

- 1 Acoplamiento mecánico
- 2 Pieza inferior de 8 canales Distancia de cono de 9 mm para placas de 96 pocillos
- 3 Pieza inferior de 12 canales Distancia de cono de 9 mm para placas de 96 pocillos
- 4 Pieza inferior de 16 canales Distancia de cono de 4,5 mm para placas de 384 pocillos
- 5 Pieza inferior de 24 canales Distancia de cono de 4,5 mm para placas de 384 pocillos

#### <span id="page-13-0"></span>3.4 Materiales

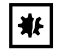

¡AVISO! Las sustancias agresivas pueden dañar los componentes, los combustibles y sus accesorios.

- Cuando utilice disolventes orgánicos y productos químicos agresivos, compruebe la resistencia a agentes químicos.
- Utilice únicamente líquidos cuyos vapores no ataquen los materiales utilizados.

Los componentes de la pipeta, a los que el usuario tiene acceso, están hechos de los siguientes materiales:

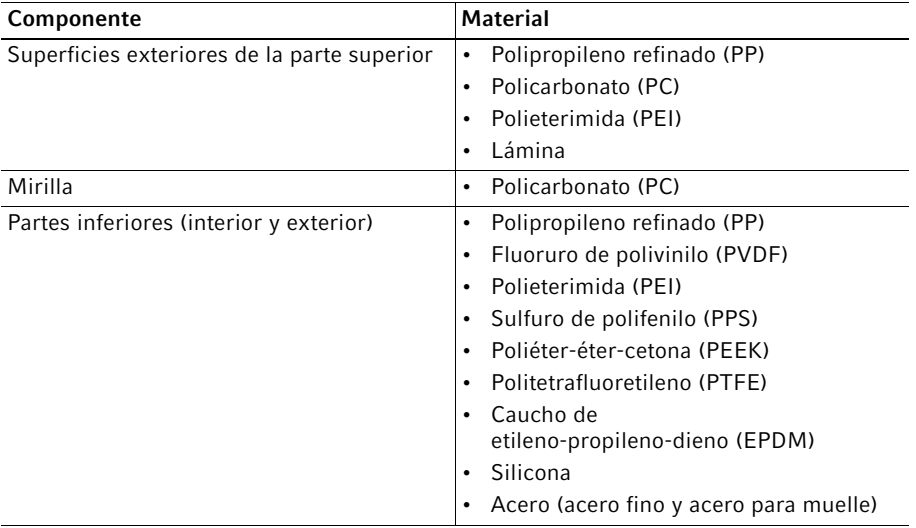

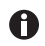

Puede encontrar información sobre la resistencia a agentes químicos en nuestra página de Internet www.eppendorf.com/manuals.

#### <span id="page-14-0"></span>3.5 Garantía

En caso de derechos de garantía, póngase en contacto con su parte contratante local de Eppendorf.

No se aplica la garantía en ninguno de los siguientes casos:

- Uso indebido.
- Apertura de la parte superior por personas no autorizadas.

Los siguientes componentes están excluidos de la garantía:

• Piezas de desgaste

Manejo

16 Eppendorf Research® plus Español (ES)

<span id="page-15-0"></span>4 Manejo<br>4.1 Aiustar

<span id="page-15-1"></span>4.1 Ajustar el volumen

#### <span id="page-15-2"></span>Ajustar un volumen pequeño

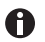

Ajuste el volumen del valor alto al valor bajo.

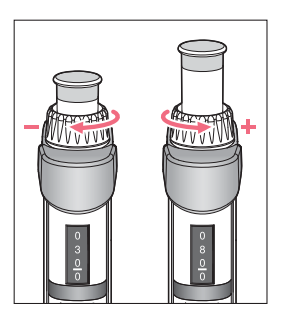

1. Gire el anillo de ajuste de volumen en sentido horario. El volumen ajustado aparece en el indicador de volumen.

#### <span id="page-15-3"></span>4.1.2 Ajustar un volumen grande

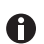

Ajuste el volumen del valor alto al valor bajo.

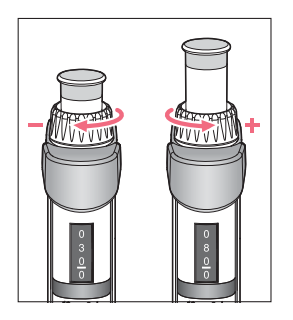

1. Gire el anillo de ajuste de volumen en sentido antihorario. El volumen ajustado aparece en el indicador de volumen.

#### <span id="page-15-4"></span>4.1.3 Leer el volumen ajustado

El volumen es mostrado en el indicador de volumen. La posición decimal está debajo del guión de separación.

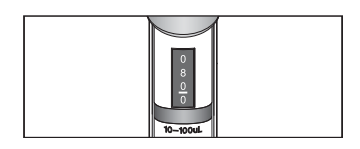

1. Lea el volumen de arriba hacia abajo. Volumen ajustado: 80 μL.

#### <span id="page-16-0"></span>4.2 Introducción de puntas de pipeta

La punta de pipeta puede introducirse con la mano o directamente con la pipeta de un recipiente de puntas (bandeja).

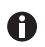

Las puntas de pipeta son artículos desechables.

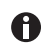

El botón de mando y las bandejas están marcados con colores. El color marca el tamaño de la pipeta y el volumen de la punta de pipeta (epT.I.P.S.).

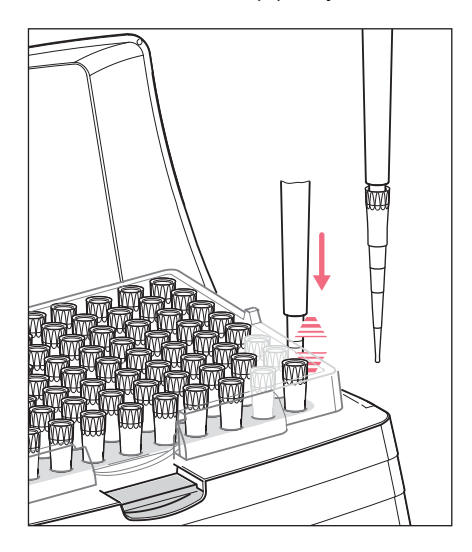

1. Introduzca el cono para puntas en la punta de pipeta ejerciendo una ligera presión.

#### <span id="page-16-1"></span>4.3 Profundidades de inmersión óptimas

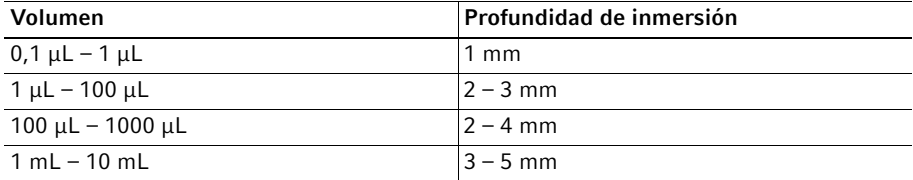

#### Manejo

18 Eppendorf Research® plus Español (ES)

#### <span id="page-17-0"></span>4.4 Pipeteo directo

#### <span id="page-17-1"></span>4.4.1 Absorber el líquido

Requisitos

• La punta de pipeta está acoplada.

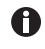

Para una máxima precisión y exactitud, recomendamos humectar cada punta nueva aspirando y dispensando el líquido de una a tres veces.

- 1. Presione el botón de pipeteo hasta el tope.
- 2. Sumerja la punta de pipeta en perpendicular en el líquido.
- 3. Mantenga la profundidad de inmersión y deje que el botón de pipeteo se deslice lentamente hacia atrás.

El líquido se aspira en la punta de pipeta.

- 4. Espere hasta que el líquido haya sido absorbido.
- 5. Saque la punta de pipeta del líquido.

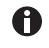

En caso necesario, saque la punta de pipeta a lo largo de la pared del recipiente.

#### <span id="page-17-2"></span>4.4.2 Dispensar el líquido

- 1. Coloque la punta de pipeta inclinada contra la pared del recipiente.
- 2. Presione el botón de pipeteo lentamente hasta el primer tope. El líquido se dispensa.
- 3. Espere hasta que deje de salir líquido.
- 4. Presione el botón de pipeteo hasta el segundo tope. La punta de pipeta se vacía completamente.
- 5. Mantenga el botón de pipeteo presionado y limpie la punta de pipeta en la pared del recipiente.

#### <span id="page-17-3"></span>4.4.3 Expulsar la punta de pipeta

▶ Presione el eyector. La punta de pipeta se eyecta.

#### <span id="page-18-0"></span>4.5 Pipeteo inverso

Mediante el pipeteo invertido se absorbe un volumen añadido (sobrecarrera). De este modo pueden mejorarse los resultados de dispensación en líquidos viscosos y espumosos. Al utilizar puntas de filtro pueden obtenerse limitaciones de volumen.

#### <span id="page-18-1"></span>4.5.1 Absorber el líquido

- 1. Presione el botón de pipeteo hasta el segundo tope.
- 2. Sumerja la punta de pipeta en perpendicular en el líquido.
- 3. Mantenga la profundidad de inmersión y deje que el botón de pipeteo se deslice lentamente hacia atrás.

El líquido se aspira en la punta de pipeta.

- 4. Espere hasta que el líquido haya sido absorbido.
- 5. Saque la punta de pipeta del líquido.

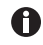

En caso necesario, saque la punta de pipeta a lo largo de la pared del recipiente.

#### <span id="page-18-2"></span>4.5.2 Dispensar el líquido

- 1. Coloque la punta de pipeta inclinada contra la pared del recipiente.
- 2. Presione el botón de pipeteo lentamente hasta el primer tope. El líquido se dispensa.
- 3. Espere hasta que deje de salir líquido.
- 4. Mantenga el botón de pipeteo presionado y limpie la punta de pipeta en la pared del recipiente.

Quedan restos de líquido en la punta de pipeta.

En la dispensación, el volumen añadido (sobrecarrera) no es parte del volumen dispensado.

#### <span id="page-18-3"></span>4.5.3 Expulsar la punta de pipeta

- 1. Presione el botón de pipeteo hasta el segundo tope. El líquido restante es dispensado. El líquido restante puede eliminarse.
- 2. Presione el eyector. La punta de pipeta se eyecta.

#### <span id="page-18-4"></span>4.6 Almacenamiento la pipeta

La pipeta se puede guardar en un carrusel portapipetas, en un soporte de pared para pipetas o tumbada.

#### <span id="page-19-0"></span>5 Solución de problemas

#### <span id="page-19-1"></span>5.1 Detección de errores

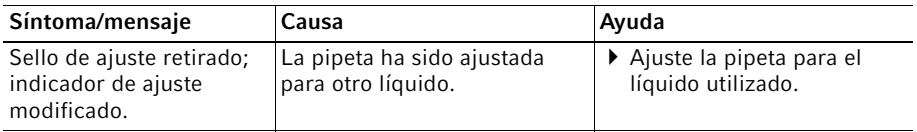

#### <span id="page-19-2"></span>5.1.1 Botón de mando

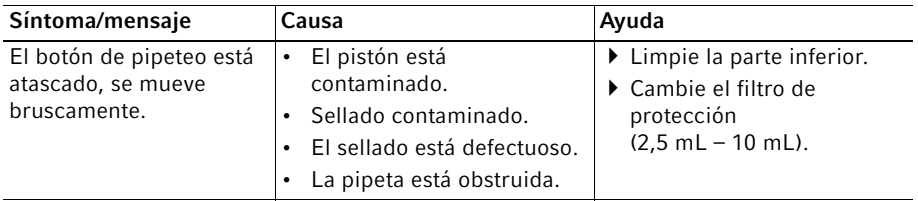

#### <span id="page-19-3"></span>5.1.2 Dispensación

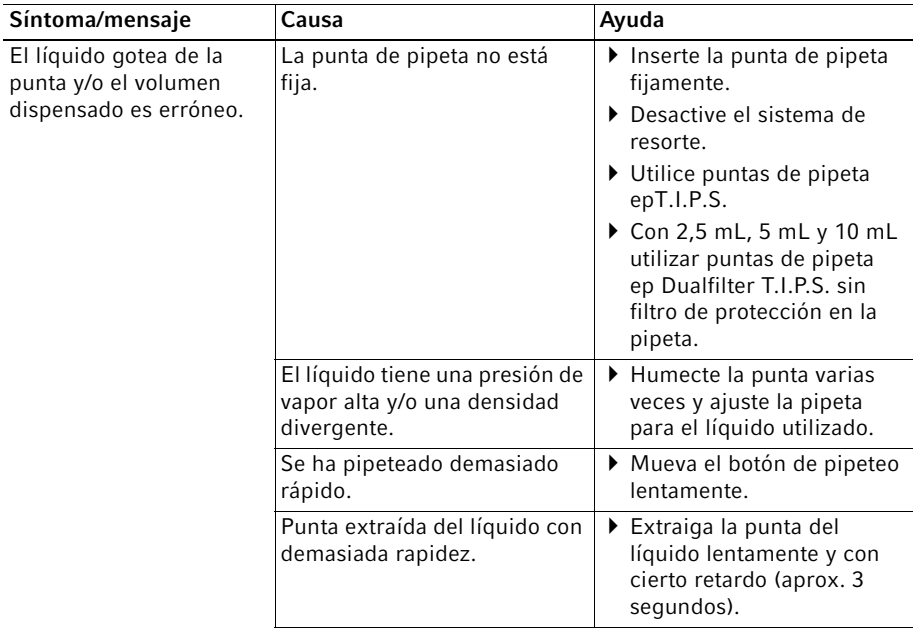

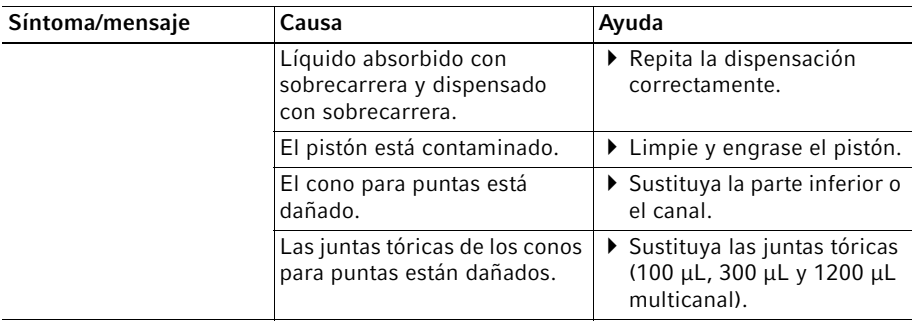

#### <span id="page-20-0"></span>5.1.3 Punta de pipeta

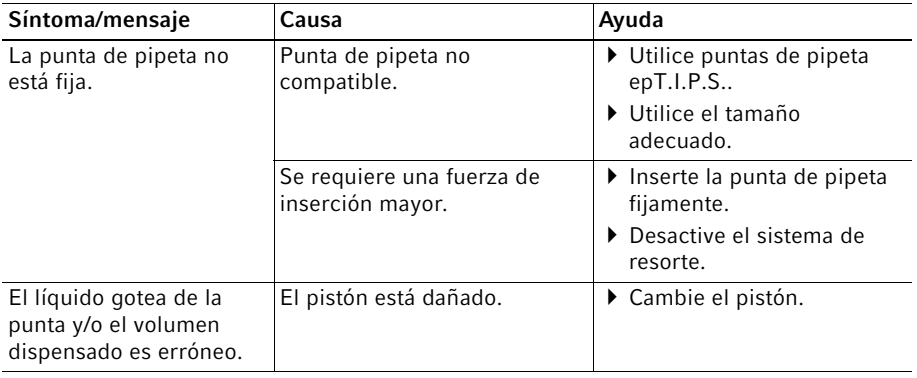

#### <span id="page-21-0"></span>5.1.4 Cono para puntas

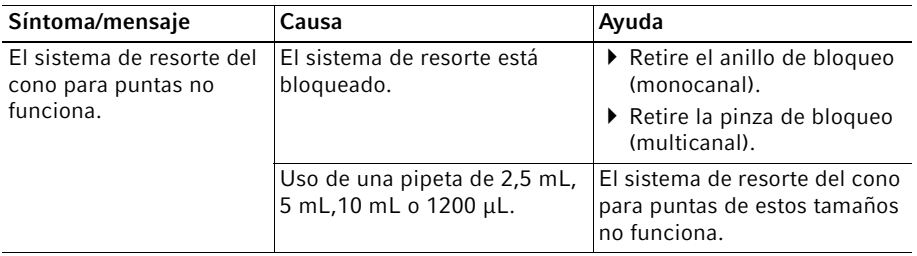

Para evitar errores de dispensación, compruebe regularmente la precisión y exactitud de la pipeta.

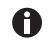

La realización y evaluación de la prueba gravimétrica están descritas en el documento "Procedimiento de comprobación estándar para sistemas de dispensación manual". El documento está disponible en la página de Internet www.eppendorf.com/manuals.

<span id="page-22-0"></span>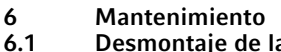

<span id="page-22-1"></span>Desmontaje de la pipeta monocanal ≤ 1000 μL

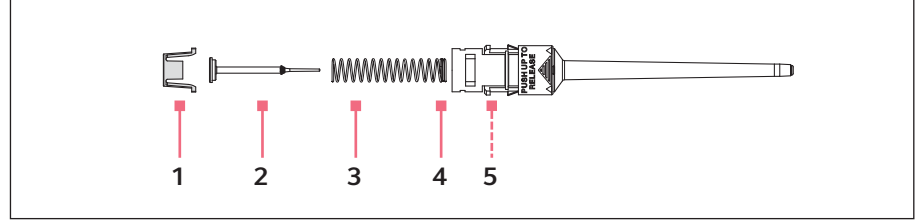

Imag. 6-1: Pieza inferior monocanal ≤ 1000 μL

- 1 Soporte de pistón
- 2 Pistón
- 3 Muelle de pistón

#### <span id="page-22-2"></span>6.1.1 Retirar la parte inferior

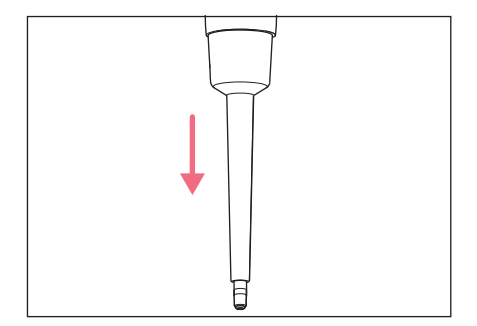

- 4 Enroscadura doble
- 5 Cilindro (incorporado)
- 1. Presione el botón de pipeteo completamente hacia abajo y manténgalo presionado.
- 2. Retire el manguito eyector y suelte el botón de pipeteo.

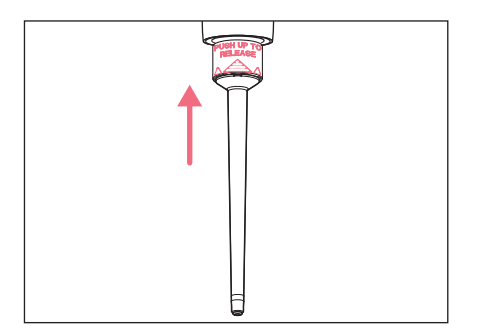

- 3. Empuje el anillo PUSH UP TO RELEASE hacia arriba hasta que se suelte la parte inferior.
- 4. Retire la parte inferior.

#### Mantenimiento

24 Eppendorf Research® plus Español (ES)

#### <span id="page-23-0"></span>6.1.2 Desmontar la parte inferior

Requisitos

- El manguito eyector está retirado.
- La parte inferior se ha sacado de la parte superior.

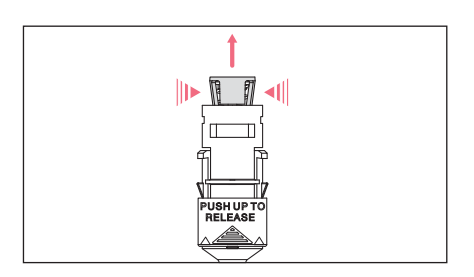

- 1. Oprima ligeramente las lengüetas de bloqueo del soporte de pistón.
- 2. Desmonte el soporte de pistón.

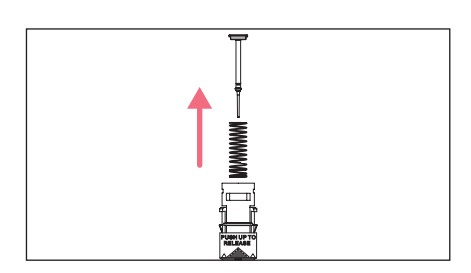

- 3. Retire el pistón y el muelle de pistón.
- 4. Extraiga el pistón del muelle de pistón (no posible en pipetas con botón de pipeteo azul).

<span id="page-23-1"></span>6.2 Desmontar una pipeta monocanal ≥ 2,5 mL

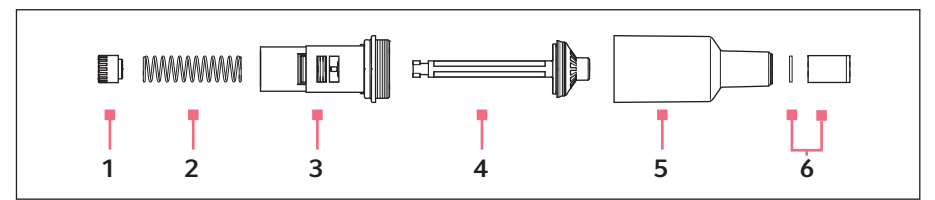

Imag. 6-2: Pieza inferior monocanal ≥ 2,5 mL

- 1 Soporte de pistón
- 2 Muelle de pistón
- 3 Guía del pistón
- 4 Pistón
- 5 Cilindro con cono para puntas
- 6 Manguito con filtro de protección

#### <span id="page-24-0"></span>6.2.1 Retirar la parte inferior

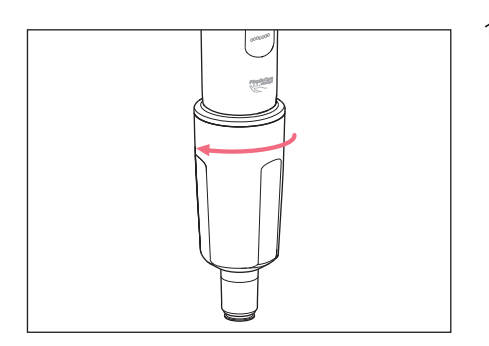

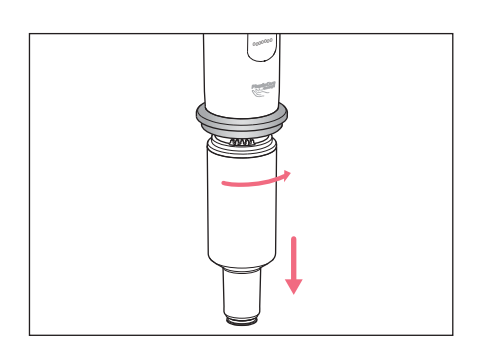

#### <span id="page-24-1"></span>6.2.2 Desmontar la parte inferior

#### Requisitos

• La parte inferior está retirada.

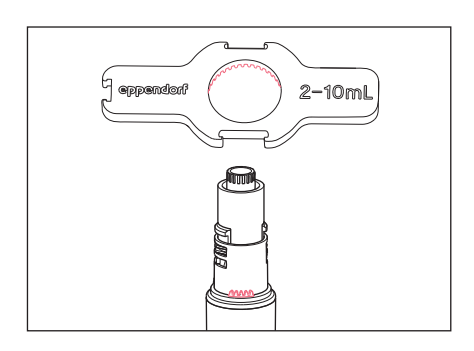

- 1. Coloque la llave de pipeta sobre la parte inferior.
- 2. Sujete el cilindro y destorníllelo de la parte inferior.
- 2. Mantenga el botón de pipeteo completamente presionado.
- 3. Gire la parte inferior aprox. 30° hacia la derecha.

La parte inferior se suelta de la parte superior.

1. Desenrosque el manguito eyector.

#### Mantenimiento

26 Eppendorf Research® plus Español (ES)

#### <span id="page-25-0"></span>6.3 Montaje de la pipeta monocanal ≤ 1000 μL

1. Inserte el muelle de pistón.

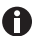

En muelles de pistón con una enroscadura doble, esta debe apuntar hacia abajo.

- 2. Inserte con cuidado el pistón desde arriba en el cilindro.
- 3. Oprima el muelle de pistón con el pistón y manténgalos presionados.
- 4. Oprima las lengüetas de bloqueo e introdúzcalas en el soporte de pistón.
- 5. Presione desde arriba sobre el pistón y compruebe que se desplace correctamente. El pistón se debe poder mover sin resistencia.
- 6. Inserte la parte inferior en la parte superior hasta que encaje.
- 7. Inserte el manguito eyector.

#### <span id="page-25-2"></span><span id="page-25-1"></span>6.4 Montaje de la pipeta monocanal ≥ 2 mL 6.4.1 Montaje de la parte inferior

- 1. Inserte el pistón en la guía del pistón.
- 2. Inserte el muelle de pistón en la guía del pistón.
- 3. Coloque el soporte de pistón y presione el muelle de pistón en la guía del pistón.
- 4. Gire el soporte de pistón 90° hasta que encaje.
- 5. Inserte la parte inferior en la parte superior hasta que encaje.
- 6. Coloque el manguito eyector y atorníllelo.

#### <span id="page-25-3"></span>6.4.2 Comprobación del funcionamiento

Mediante la comprobación se asegura que la pipeta está correctamente montada.

Compruebe gravimétricamente el error de medición sistemático y aleatorio.

#### <span id="page-26-0"></span>6.5 Cambio del filtro de protección ≥ 2 mL

El filtro de protección en el cono para puntas debe cambiarse cada vez que entre en contacto con líquido.

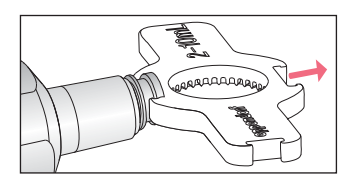

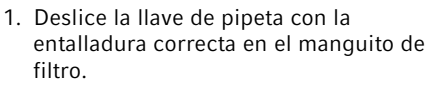

- 2. Extraiga el manguito de filtro.
- 3. Presione el filtro hacia afuera con ayuda de una punta de pipeta.
- 4. Limpie el manguito de filtro.
- 5. Inserte un filtro de protección nuevo en el manguito de filtro.

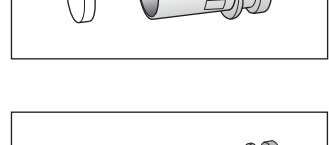

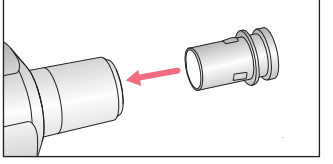

6. Inserte el manguito de filtro en el cono para puntas.

#### Mantenimiento

<span id="page-27-3"></span>28 Eppendorf Research® plus Español (ES)

#### 6.6 Desmontar la pieza inferior multicanal – 4,5 mm de distancia entre los conos

#### <span id="page-27-0"></span>6.6.1 Abra la parte inferior multicanal.

#### Requisitos

• La parte inferior se separa de la parte superior de la pipeta.

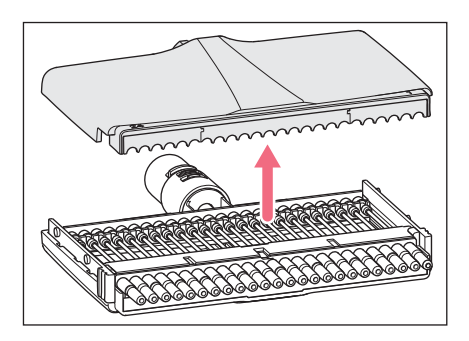

- 1. Empujar hacia abajo los dos pestillos de la parte inferior.
- 2. Retire la tapa de la carcasa.

#### <span id="page-27-1"></span>6.6.2 Retire el pistón.

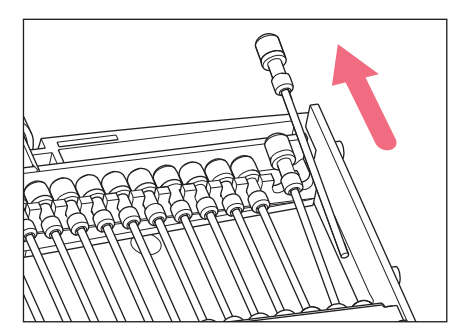

#### <span id="page-27-2"></span>6.6.3 Retirada del pistón

Requisitos

• Se han retirado todos los pistones.

- 1. Levante el pistón del alojamiento del pistón.
- 2. Extraiga el pistón del cilindro.

<span id="page-28-1"></span>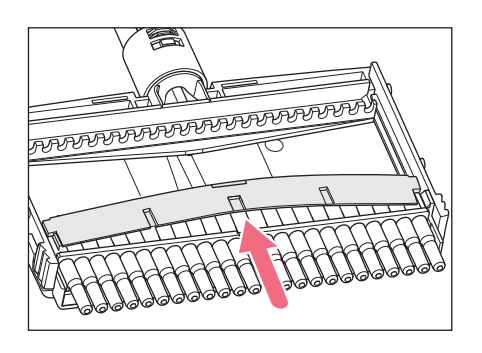

1. Levante la regleta de bornes por el centro y retírela.

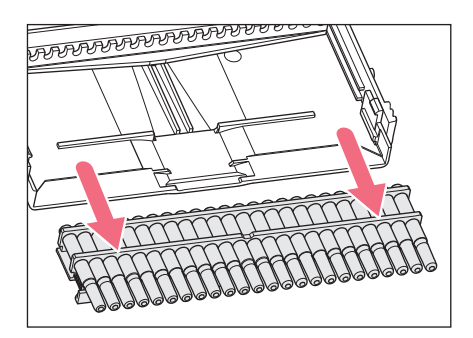

2. Empuje el bloque de cilindros en paralelo hacia abajo fuera de la cubierta de la carcasa.

La pieza inferior se puede limpiar.

6.7 Montar la pieza inferior multicanal Montaje – 4,5 mm de distancia entre los conos

#### <span id="page-28-0"></span>6.7.1 Colocación de bloque de cilindro

Requisitos

• Se han retirado todos los pistones.

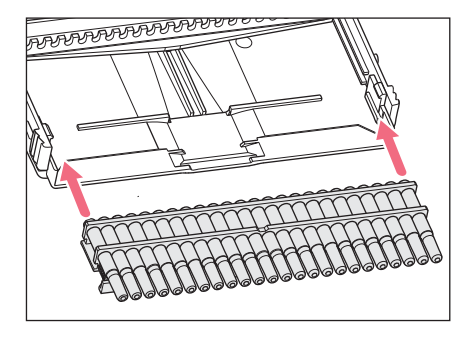

- 1. Introduzca el bloque de cilindro en paralelo a la cubierta de la carcasa.
- 2. Mueva el bloque de cilindro en paralelo a la cubierta de la carcasa. El bloque de cilindro debe estar a ras del borde de la cubierta de la carcasa.

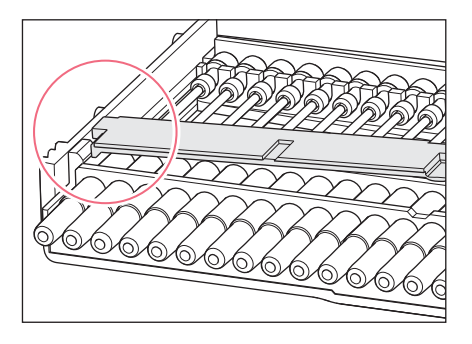

6.7.2 Colocación del pistón

- 3. Inserte la regleta de bornes por un lado debajo de la nariz en la cubierta de la carcasa.
- 4. Doble la regleta de bornes y empújela por el otro lado debajo de la nariz. El bloque de cilindro está fijo.

<span id="page-29-0"></span>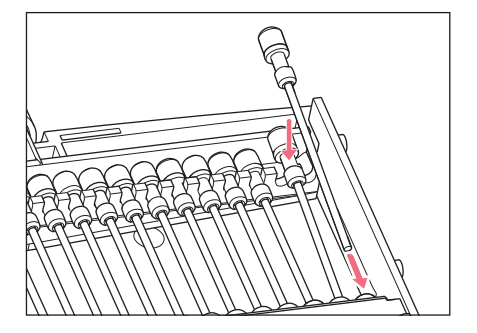

- 1. Introduzca el pistón en el cilindro.
- 2. Inserte el extremo del pistón en el alojamiento del pistón.

<span id="page-29-1"></span>6.7.3 Cierre de la pieza inferior multicanal

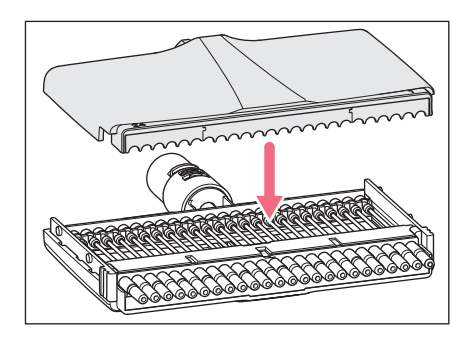

- 1. Vuelva a colocar la tapa de la carcasa.
- 2. Empujar hacia arriba los dos pestillos de la parte inferior.

#### Mantenimiento

#### <span id="page-30-0"></span>6.8 Cambiar las juntas tóricas – pieza inferior multicanal

Las juntas tóricas de las piezas inferiores multicanal deben cambiarse si están deterioradas o dañadas.

Válido para las piezas inferiores multicanal:

- 100 μL
- 300 μL
- 1200 μL

#### <span id="page-30-1"></span>6.8.1 Retirar la junta tórica

Requisitos

• Herramienta para juntas tóricas (incluida en el alcance de suministro)

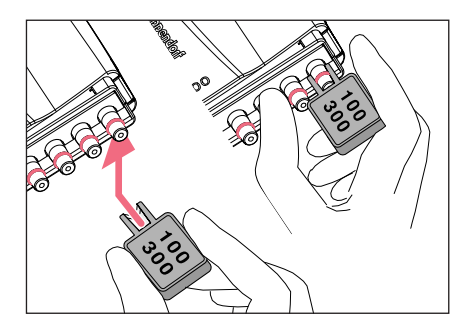

- 1. Lleve la herramienta para juntas tóricas con la abertura hacia el cono para puntas.
- 2. Presione la herramienta para juntas tóricas contra el cono para puntas y sujétela con ayuda del pulgar. La junta tórica es cortada.
- 3. Retire la herramienta para juntas tóricas y la junta tórica.

#### <span id="page-30-2"></span>6.8.2 Colocar una nueva junta tórica – 100 μL y 300 μL

Requisitos

- Aplicador (punta de pipeta acortada)
- 1. Coloque la herramienta de instalación en el cono para puntas.
- 2. Deslice la junta tórica con ayuda de la herramienta de instalación sobre el cono para puntas.

La junta tórica debe estar dentro de la ranura del cono para puntas.

- 3. Retirar la herramienta de instalación
- 4. Acople una punta de pipeta y controle su asiento. La punta de pipeta debe estar firmemente asentada en el cono para puntas.

#### <span id="page-30-3"></span>6.8.3 Colocar una nueva junta tórica – 1200 μL

- 1. Deslice la junta tórica sobre el cono para puntas. La junta tórica debe estar dentro de la ranura del cono para puntas.
- 2. Acople una punta de pipeta y controle su asiento. La punta de pipeta debe estar firmemente asentada en el cono para puntas.

#### Mantenimiento

32 Eppendorf Research® plus Español (ES)

#### <span id="page-31-0"></span>6.9 Ajuste de la pipeta

La realización de la modificación del ajuste de usuario y de fábrica está descrita en nuestra página de Internet www.eppendorf.com/manuals.

#### <span id="page-31-1"></span>6.10 Limpieza

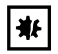

A

#### ¡AVISO! Daños en el equipo a causa de productos de limpieza incorrectos u objetos afilados.

Unos productos de limpieza incorrectos pueden dañar el equipo.

- No utilice productos de limpieza cáusticos, disolventes agresivos ni abrillantadores abrasivos.
- Observe las indicaciones sobre los materiales.
- Observe la información sobre la resistencia a agentes químicos.
- ▶ No limpie el equipo con acetona o disolventes orgánicos con efectos similares.
- ▶ No limpie el equipo con objetos afilados.
- 搟

#### ¡AVISO! Daños en el equipo debido a la entrada de líquido.

- Sumerja solamente la punta de pipeta en el líquido.
- No coloque la pipeta con la punta de pipeta llena.
- La pipeta no debe entrar en contacto con el líquido.

#### <span id="page-31-2"></span>6.10.1 Limpieza y desinfección de la pipeta

Todas las partes inferiores monocanal y multicanal son piezas de desgaste. Se tienen que limpiar cuando estén sucias, se usen sustancias químicas agresivas y/o se sometan a un alto grado de utilización. En caso de desgaste o daño de las partes inferiores, cambie las respectivas piezas.

- 1. Humedezca el paño con un producto de limpieza y un producto de descontaminación.
- 2. Elimine la suciedad externa.
- 3. Humedezca un paño nuevo con agua.
- 4. Frote la carcasa con el paño.

#### <span id="page-32-0"></span>6.10.2 Limpieza y desinfección de la parte inferior

Requisitos

A

A

- La suciedad resistente debida a la penetración de líquido debe eliminarse.
- La parte inferior está retirada y desmontada.
- 1. Retire la grasa del pistón.
- 2. Lave o introduzca la parte inferior en un producto de limpieza o en un producto de descontaminación.

Tenga en cuenta el tiempo de exposición de las indicaciones del fabricante.

- 3. Lave a fondo la parte inferior con agua desmineralizada.
- 4. Déjela secar.
- 5. Engrase el pistón o el cilindro.

Véanse las instrucciones de uso "Grasa para pipetas".

6. Monte la parte inferior.

#### <span id="page-32-1"></span>6.10.3 Esterilización de la pipeta con luz UV

La pipeta puede esterilizarse con luz UV a 254 nm.

34 Eppendorf Research® plus Español (ES)

#### <span id="page-33-0"></span>6.11 Autoclave de la pipeta

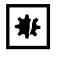

#### ¡AVISO! Daños en el equipo debido a un manejo incorrecto.

No utilice desinfectantes, agentes descontaminantes o hipoclorito de sodio en la esterilización en autoclave o con irradiación ultravioleta.

#### <span id="page-33-1"></span>6.11.1 Esterilizar en autoclave

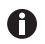

Autoclave el manguito de filtro y el filtro de protección por separado.

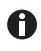

La parte superior e inferior pueden autoclavarse juntas. No es necesario desmontar la parte inferior.

Requisitos

- La pipeta se ha limpiado.
- Se eliminan los residuos de productos de limpieza.
- El filtro de protección se ha retirado.
- 1. Autoclave la pipeta a 121 °C y 1 bar de sobrepresión durante 20 minutos.
- 2. Entibie la pipeta a temperatura ambiente y déjela secar.

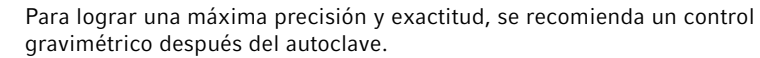

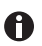

A

No hace falta volver a engrasar los pistones después del autoclave.

#### <span id="page-34-0"></span>6.12 Descontaminación antes del envío

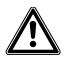

¡ATENCIÓN! Lesiones personales y daños en el equipo a causa de un equipo contaminado.

Limpie y descontamine el equipo siguiendo las indicaciones de limpieza antes de un envío o almacenaje.

Son sustancias peligrosas:

- Soluciones nocivas para la salud
- Agentes potencialmente infecciosos
- Disolventes y reactivos orgánicos
- Sustancias radioactivas
- Proteínas nocivas para la salud
- ADN
- 1. Observe las indicaciones del "Certificado de descontaminación para devoluciones de mercancías".

Encontrará este archivo PDF en nuestra página de internet www.eppendorf.com/decontamination.

- 2. Anote el número de serie del equipo en el certificado de descontaminación.
- 3. Incluya el certificado de descontaminación para devolución de mercancías debidamente rellenado en el equipo.
- 4. Envíe el equipo a la empresa Eppendorf AG o a un centro de asistencia técnica autorizado.

#### Mantenimiento

36 Eppendorf Research® plus Español (ES)

#### <span id="page-35-0"></span>6.13 Engrasar el pistón o el cilindro

El pistón o el cilindro en la parte inferior de la pipeta deben engrasarse después de la limpieza o la descontaminación.

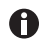

La grasa especial se puede pedir como accesorio. Puede encontrar la información de pedidos en nuestra página web www.eppendorf.com/manuals

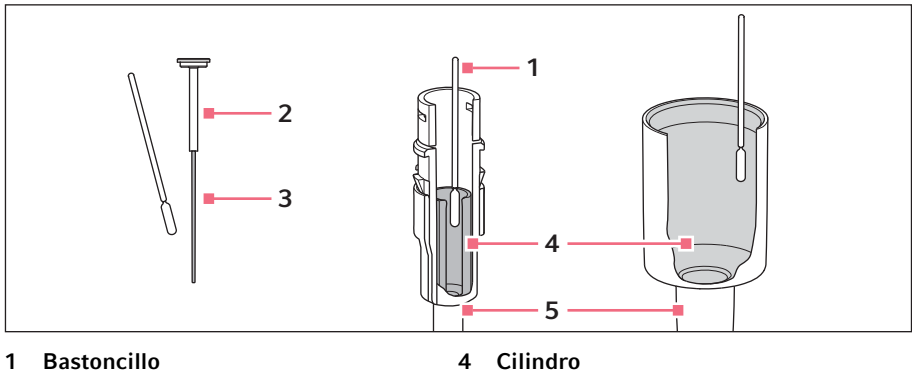

2 Pistón  $≤ 20$  µL

- 5 Parte inferior  $> 20 \mu L$
- 3 Superficie de deslizamiento

#### <span id="page-35-1"></span>6.13.1 Engrasado del pistón

#### Requisitos

- Para volúmenes ≤ 20 μL.
- La parte inferior está desmontada.
- 1. Aplicar poca grasa sobre el bastoncillo.
- 2. Aplicar una capa fina de grasa en la superficie de deslizamiento del pistón. La parte inferior puede volver a montarse.

#### <span id="page-35-2"></span>6.13.2 Engrasado del cilindro

#### Requisitos

- Para volúmenes > 20 μL.
- La parte inferior está desmontada.
- 1. Aplicar poca grasa sobre el bastoncillo.
- 2. Aplicar una capa fina de grasa en la pared interior del cilindro. La parte inferior puede volver a montarse.

### <span id="page-36-0"></span>7 Datos técnicos<br>7.1 Pasos parciales

#### <span id="page-36-1"></span>Pasos parciales ajustables – pipetas monocanal

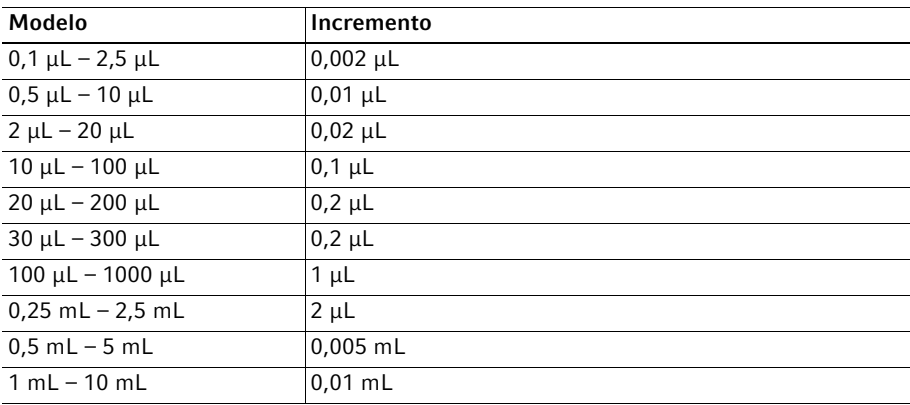

#### <span id="page-36-2"></span>7.2 Pasos parciales ajustables – pipetas multicanal

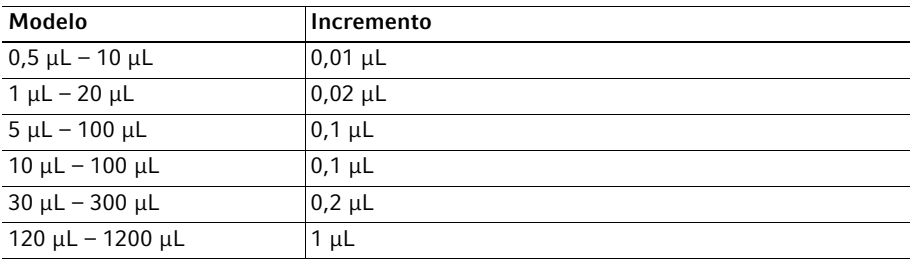

#### <span id="page-36-3"></span>7.3 Condiciones ambientales

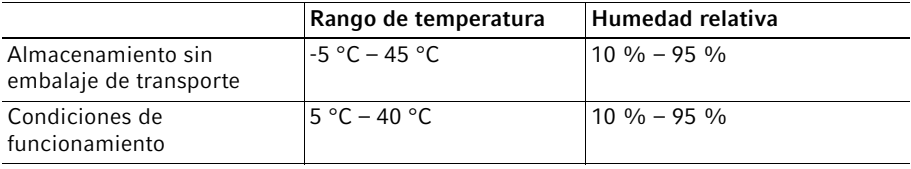

Eppendorf Research® plus Español (ES)

### <span id="page-37-0"></span>8 Errores de medición según Eppendorf AG<br>8.1 Pipetas monocanal de volumen fijo

#### <span id="page-37-1"></span>Pipetas monocanal de volumen fijo

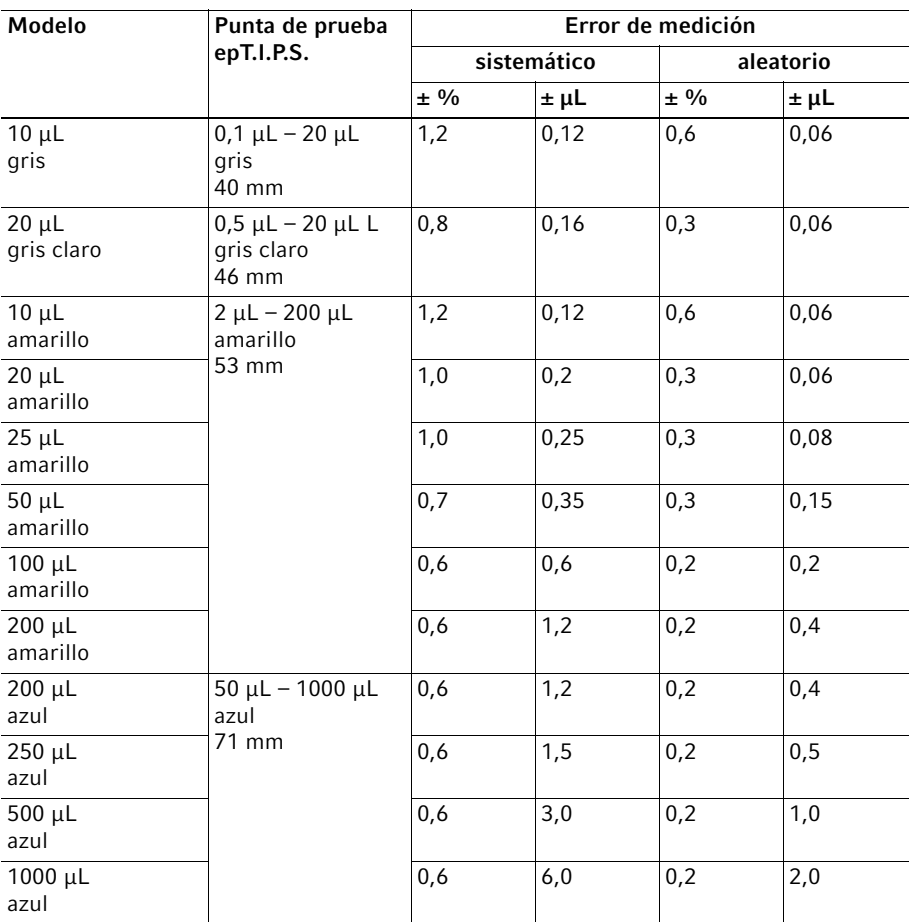

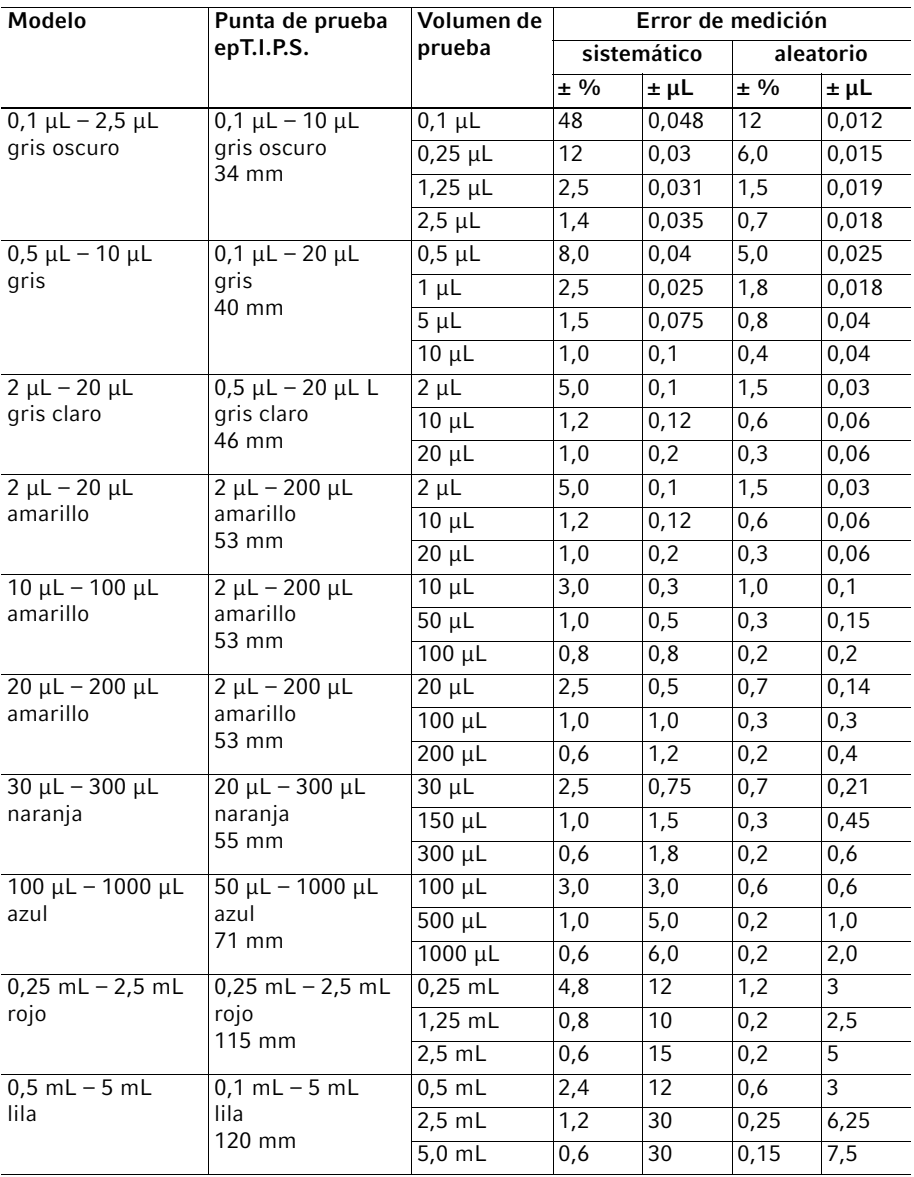

#### <span id="page-38-0"></span>8.2 Pipetas monocanal con ajuste de volumen variable

#### Errores de medición según Eppendorf AG

Eppendorf Research® plus Español (ES)

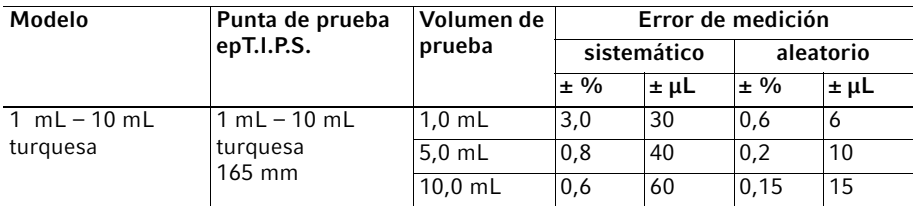

#### <span id="page-39-0"></span>8.3 Pipetas multicanal con distancia de cono fija

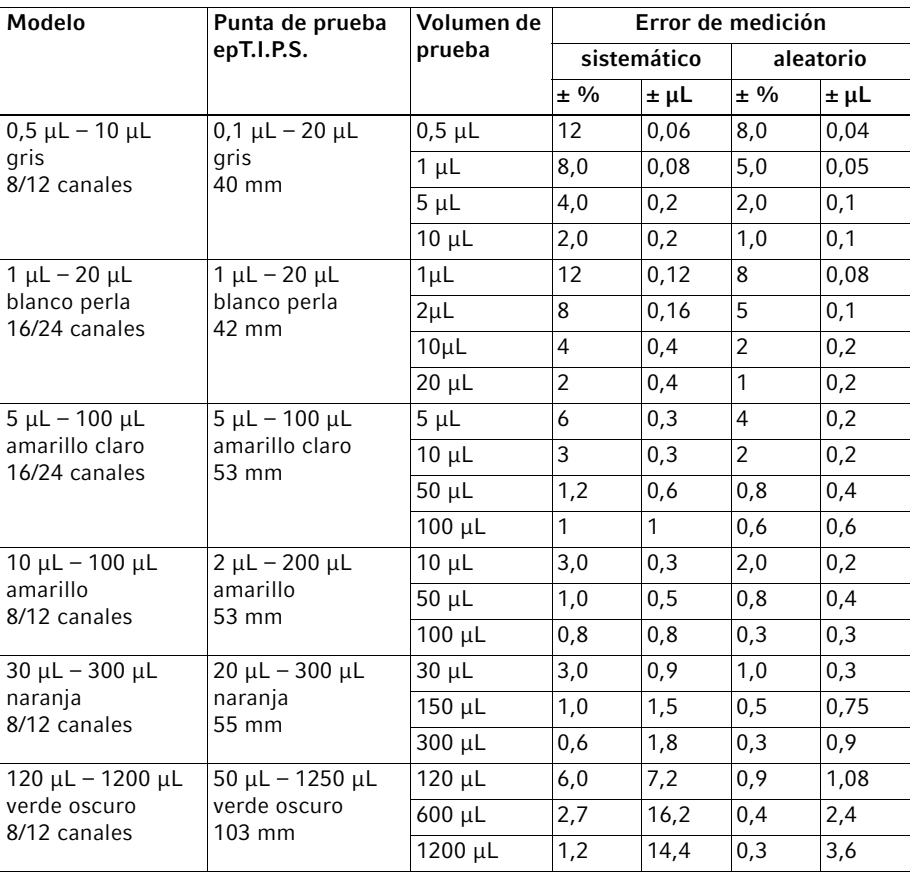

#### <span id="page-40-0"></span>8.4 Condiciones de prueba

Condiciones de prueba y evaluación de la prueba en conformidad con la norma ISO 8655, parte 6. Realizar la prueba con una balanza de análisis calibrada provista de una protección de evaporación.

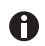

Los tres volúmenes de prueba por punta más grandes (10 %, 50 %, 100 % del volumen nominal) cumplen los requisitos de la norma ISO 8655, parte 2 y parte 5. El ensayo se llevará a cabo para estos tres volúmenes de prueba con el fin de comprobar el error de medición sistemático y aleatorio de conformidad con las normas. El volumen ajustable más pequeño se proporciona como información adicional.

- Número de determinaciones por volumen: 10
- Agua conforme a ISO 3696
- Comprobación a 20 °C 27 °C

Fluctuación máxima de temperatura durante la medición ±0,5 °C

- Dispensación en la pared del recipiente
- Pipeteo directo

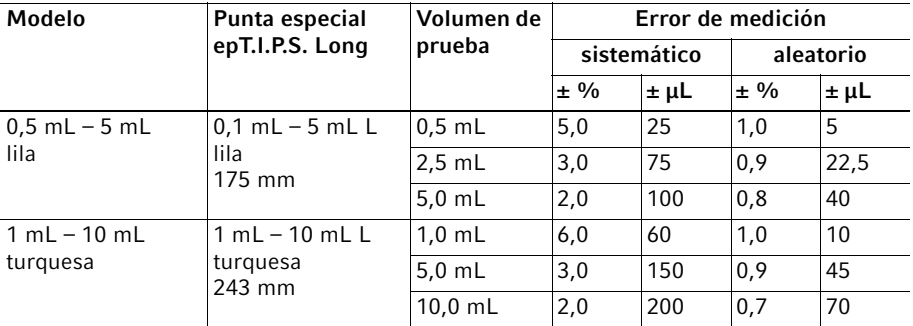

#### <span id="page-40-1"></span>8.5 Puntas especiales para pipetas monocanal

### <span id="page-41-0"></span>9 Información para pedidos<br>9.1 Pipetas monocanal de volu

#### <span id="page-41-1"></span>Pipetas monocanal de volumen fijo

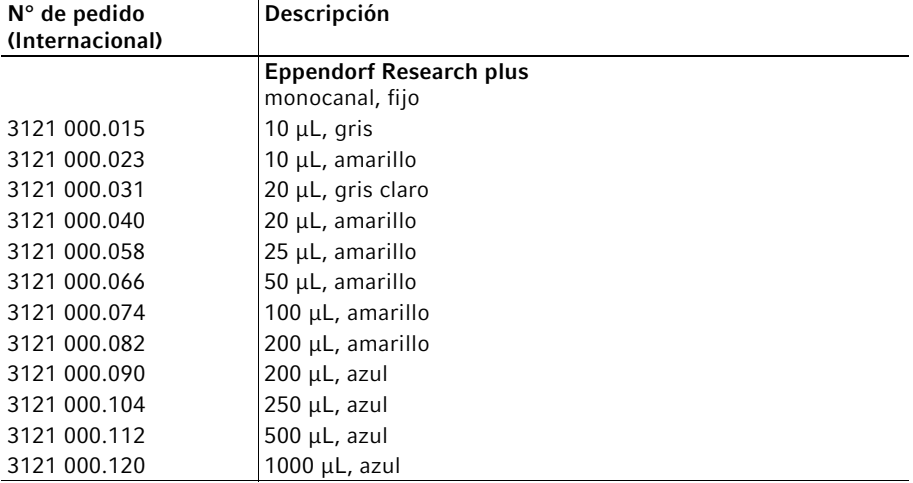

#### <span id="page-41-2"></span>9.2 Pipetas monocanal con ajuste de volumen variable

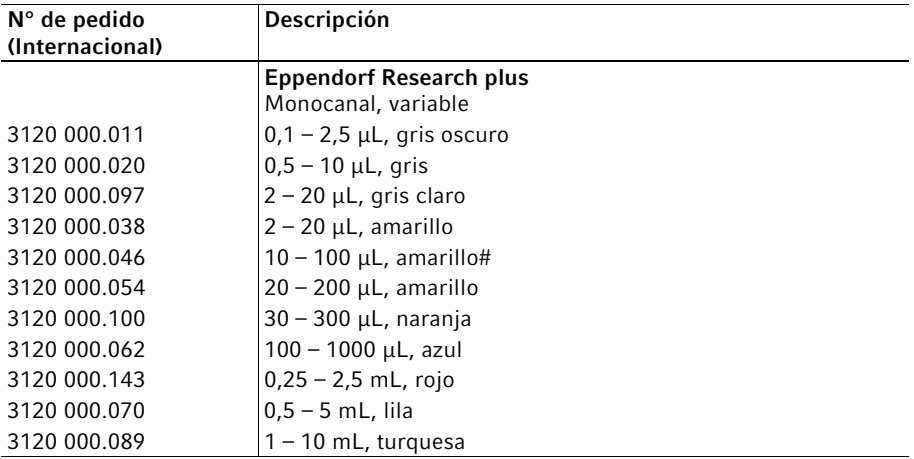

#### Información para pedidos Eppendorf Research® plus 43 Español (ES)

### <span id="page-42-0"></span>9.3 Pipetas multicanal con distancia de cono fija<br>9.3.1 Distancia de cono de 9 mm para placas de 96

#### <span id="page-42-1"></span>Distancia de cono de 9 mm para placas de 96 pocillos

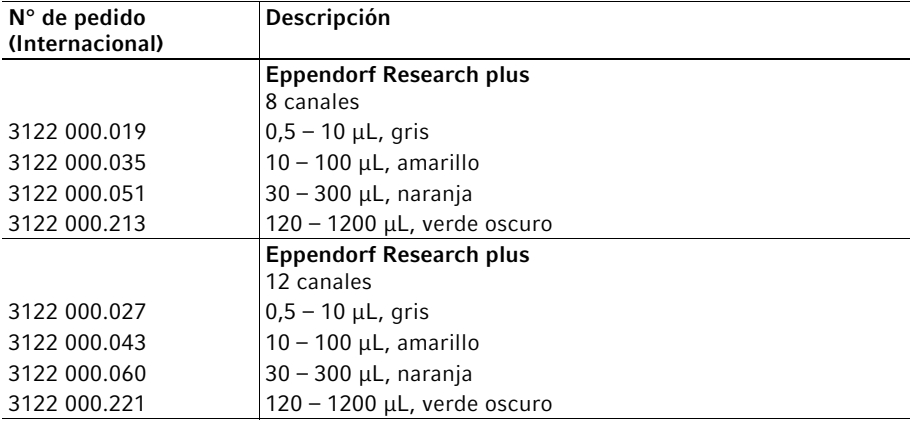

#### <span id="page-42-2"></span>9.3.2 Distancia de cono de 4,5 mm para placas de 384 pocillos

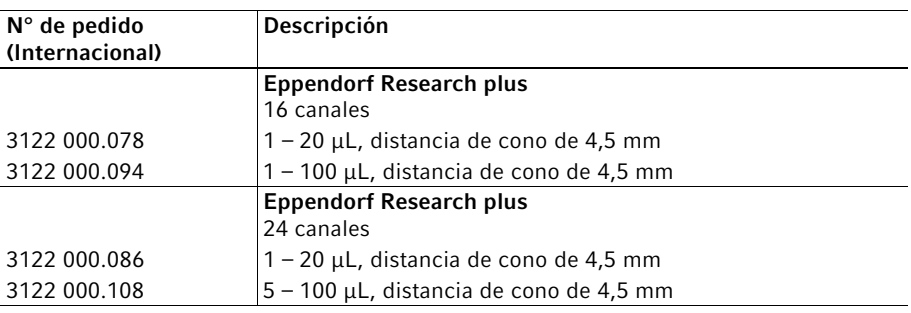

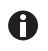

Encontrará informaciones para pedidos en nuestra página de internet www.eppendorf.com/manuals.

#### Información para pedidos

44 Eppendorf Research® plus Español (ES)

# <span id="page-44-0"></span>eppendorf **Declaration of Conformity**

The product named below fulfills the requirements of directives and standards listed. In the case of unauthorized modifications to the product or an unintended use this declaration becomes invalid.

Product name:

Eppendorf Research® plus 3120, 3121, 3122

Product type:

fixed-volume, variable-volume, multichannel pipette

Relevant directives / standards:

98/79/EC EN 14971, EN 18113-3, EN 980, EN 15223-1, EN 62366

EN ISO 8655-1, EN ISO 8655-2, EN ISO 8655-6

Date: February 16, 2016

Management Board

Portfolio Management

Your local distributor: www.eppendorf.com/contact Eppendorf AG · 22331 Hamburg · Germany eppendorf@eppendorf.com

-<br>Eppendorf® and the Eppendorf logo are registered trademarks of Eppendorf AG, Germany.<br>U.S. Design Patents are listed on www.eppendorf.com/ip.<br>All rights reserved, incl. graphics and pictures. Copyright 2015 ® by Eppendor

www.eppendorf.com

**ISO 9001** Certified

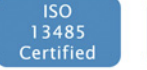

**ISO** 14001 **Certified** 

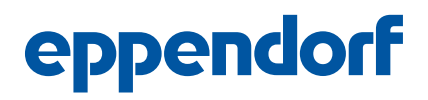

### Evaluate Your Manual

Give us your feedback. www.eppendorf.com/manualfeedback

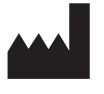

Eppendorf AG Barkhausenweg 1 22339 Hamburg Germany

Your local distributor: www.eppendorf.com/contact eppendorf@eppendorf.com · www.eppendorf.com